# Networks Security Part 1 Basics and ARP

#### **Circuit and Packet Switching**

- + Circuit switching
	- **Elegacy phone network**
	- $+$  Single route through sequence of hardware devices established when two nodes start communication
	- + Data sent along route
	- ! Route maintained until communication ends
- + Packet switching
	- ! Internet
	- $+$  Data split into packets
	- ! Packets transported independently through network
	- + Each packet handled on a best efforts basis
	- + Packets may follow different routes

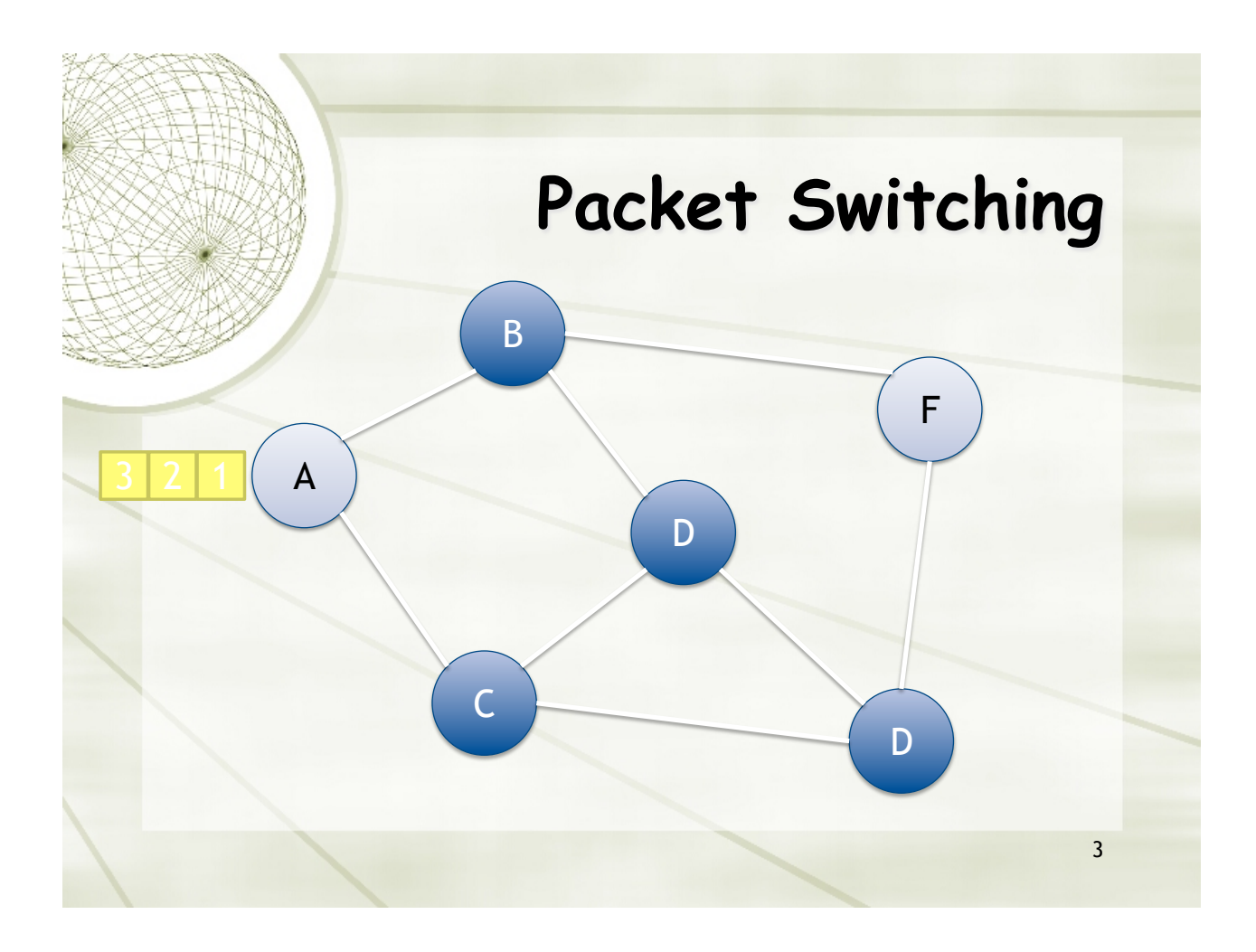

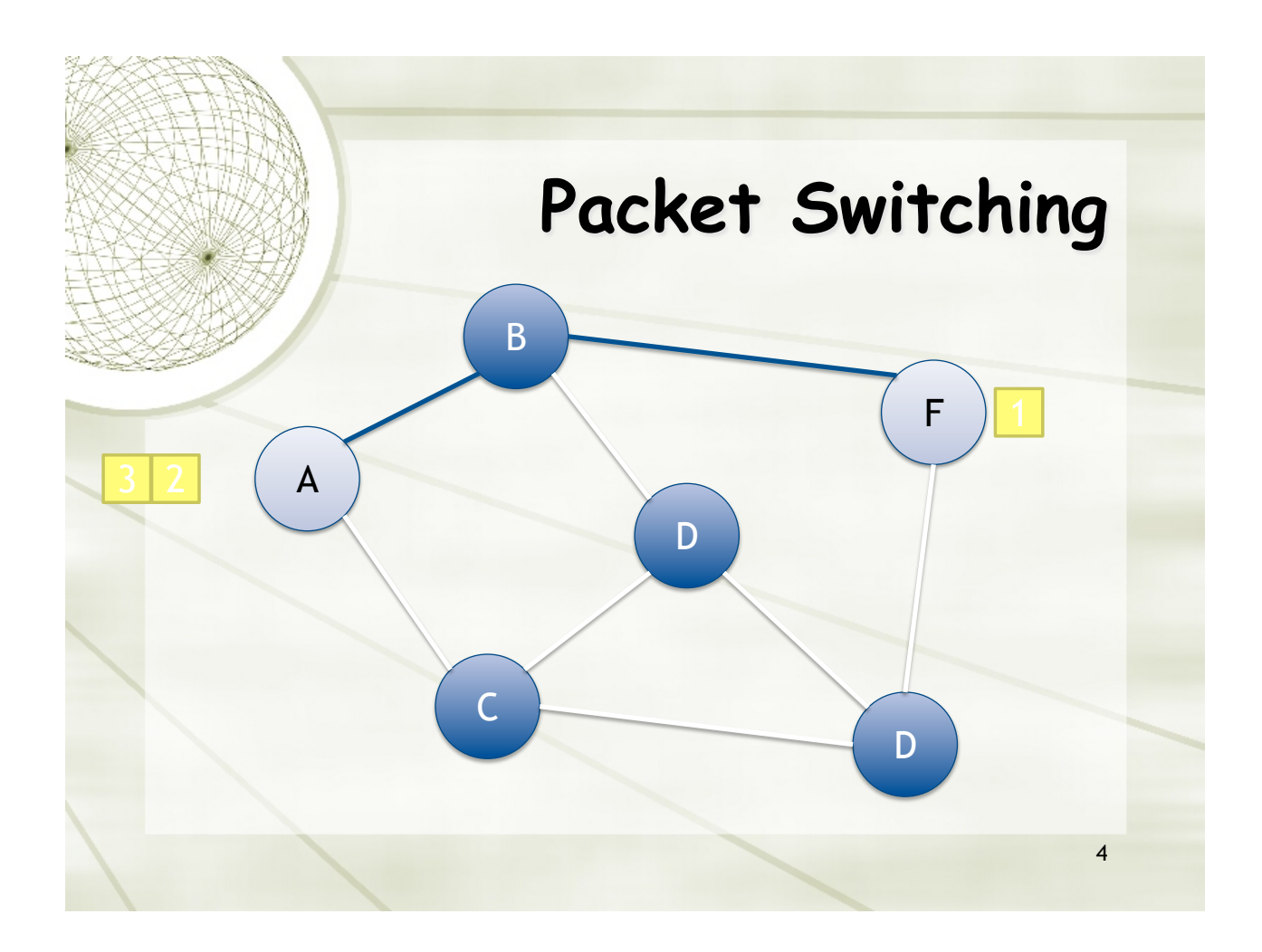

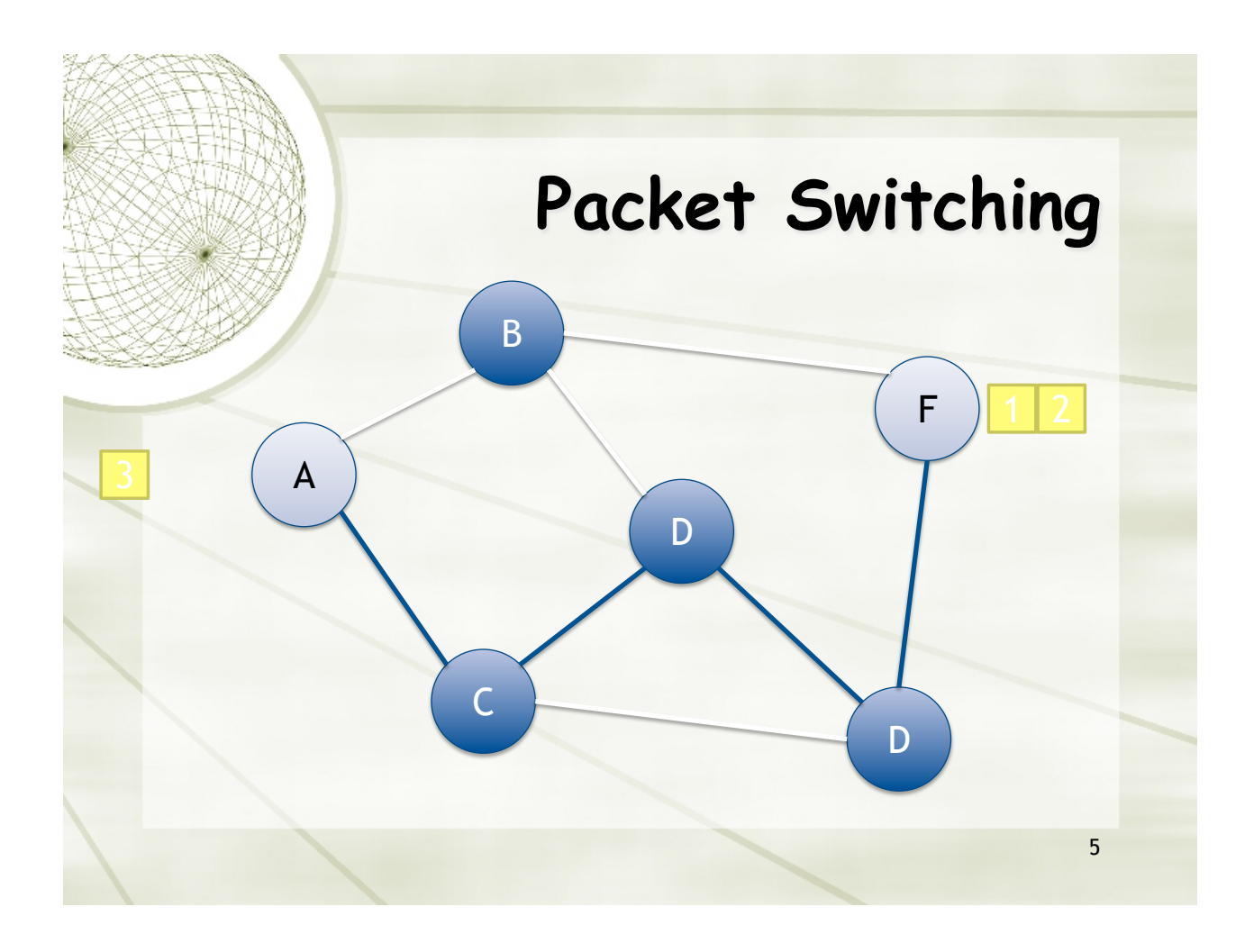

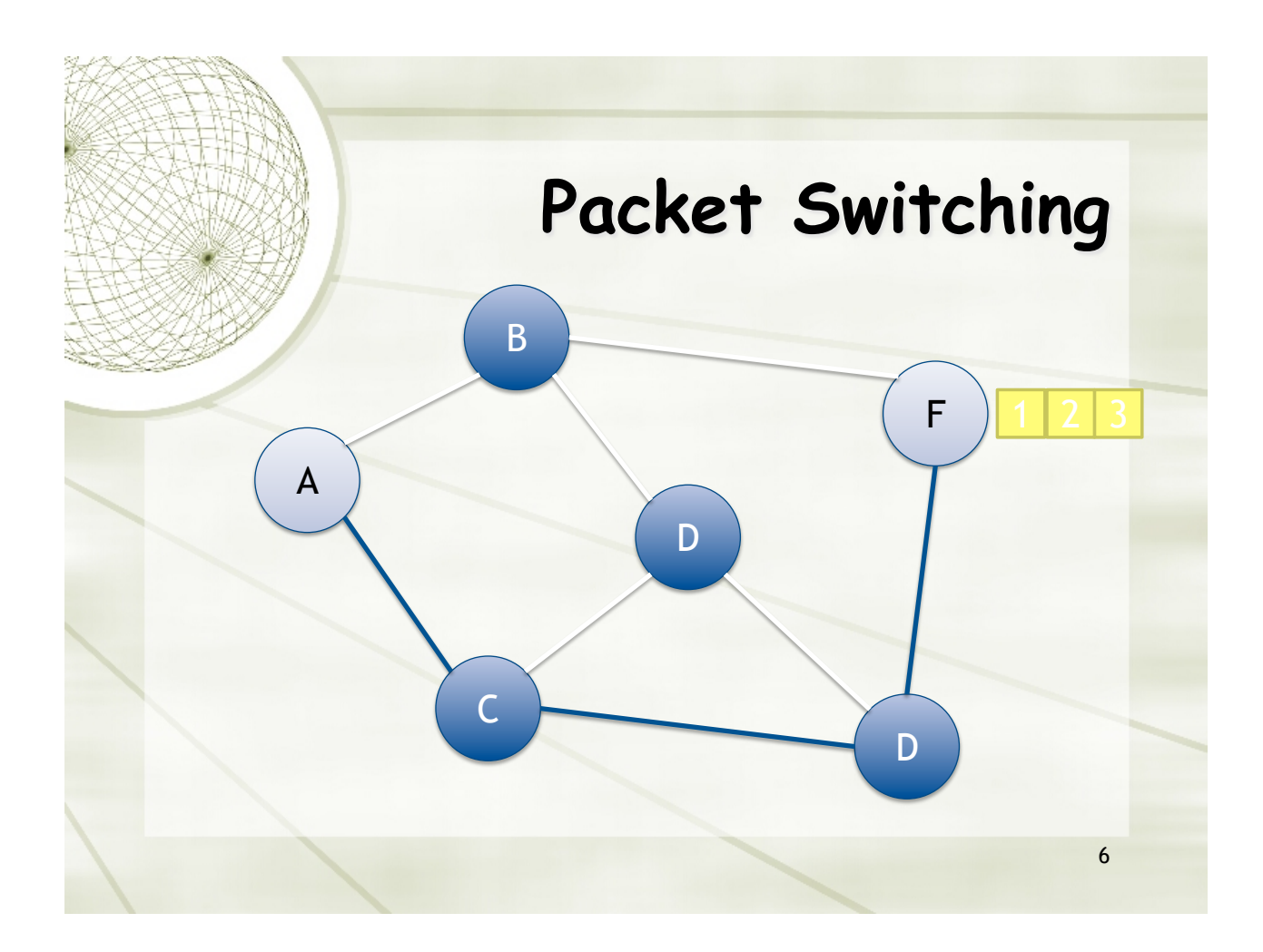

### **Protocols**

7

A protocol defines the rules for communication between computers

! Protocols are broadly classified as connectionless and connection oriented

- ! Connectionless protocol
	- $+$  Sends data out as soon as there is enough data to be transmitted
	- $+$  E.g., user datagram protocol (UDP)
- ! Connection-oriented protocol
	- ! Provides a reliable connection stream between two nodes
	- ! Consists of set up, transmission, and tear down phases
	- ! Creates virtual circuit-switched network
	- ! E.g., transmission control protocol (TCP)

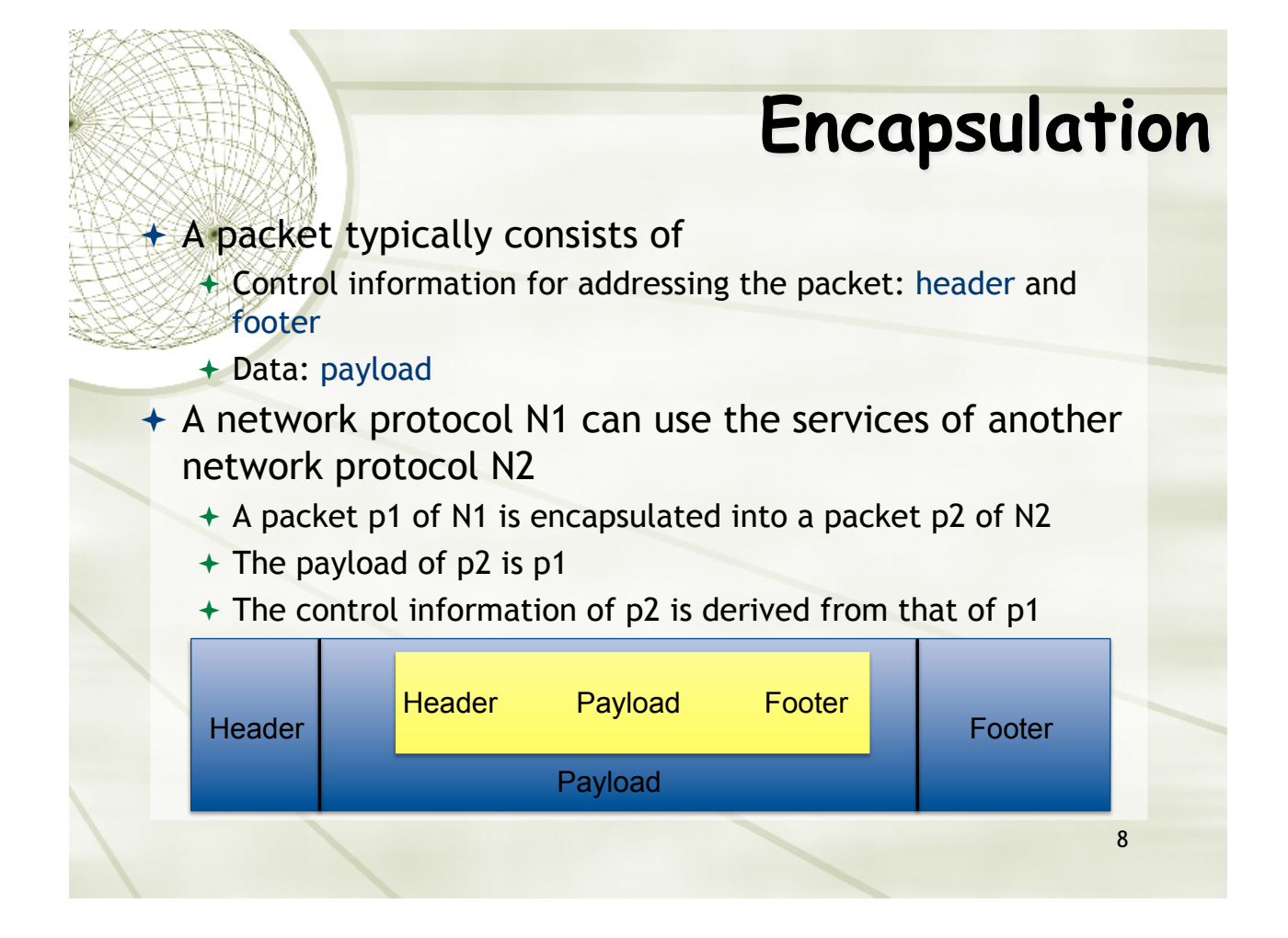

## **Network Layers**

- ! Network models typically use a stack of layers **Higher layers use the services of lower layers via** 
	- encapsulation
	- $+$  A layer can be implemented in hardware or software
	- $+$  The bottommost layer must be in hardware
- $\div$  A network device may implement several layers
- $\div$  A communication channel between two nodes is established for each layer
	- + Actual channel at the bottom layer
	- ! Virtual channel at higher layers

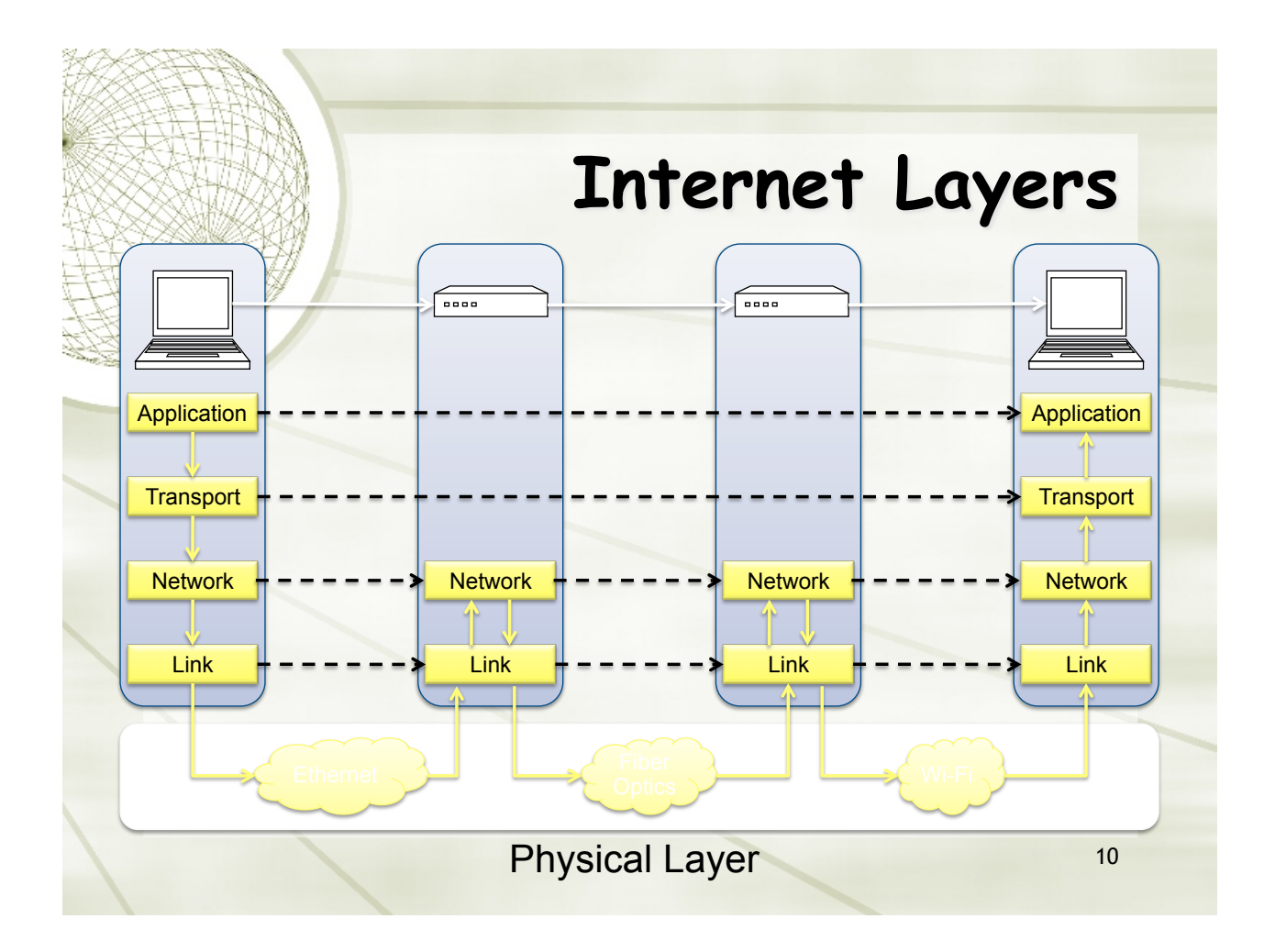

## **Intermediate Layers**

11

- **ELocal area network: Ethernet, WiFi, optical fiber**
- ! 48-bit media access control (MAC) addresses
- ! Packets called frames

#### + Network layer

- $+$  Internet-wide communication
- + Best efforts
- ! 32-bit internet protocol (IP) addresses in IPv4
- + 128-bit IP addresses in IPv6
- $+$  Transport layer
	- $+$  16-bit addresses (ports) for classes of applications
	- ! Connection-oriented transmission layer protocol (TCP)
	- ! Connectionless user datagram protocol (UDP)

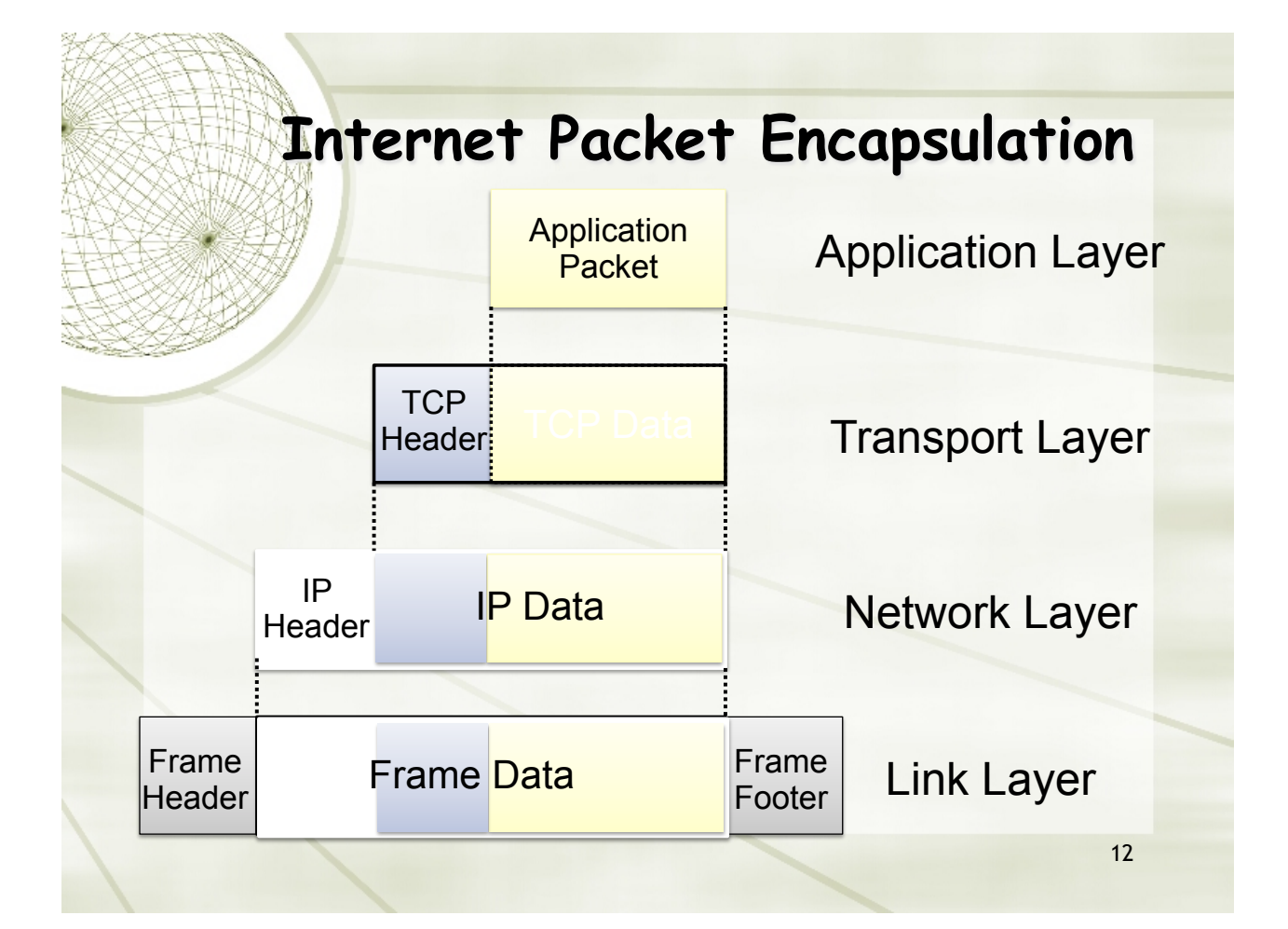

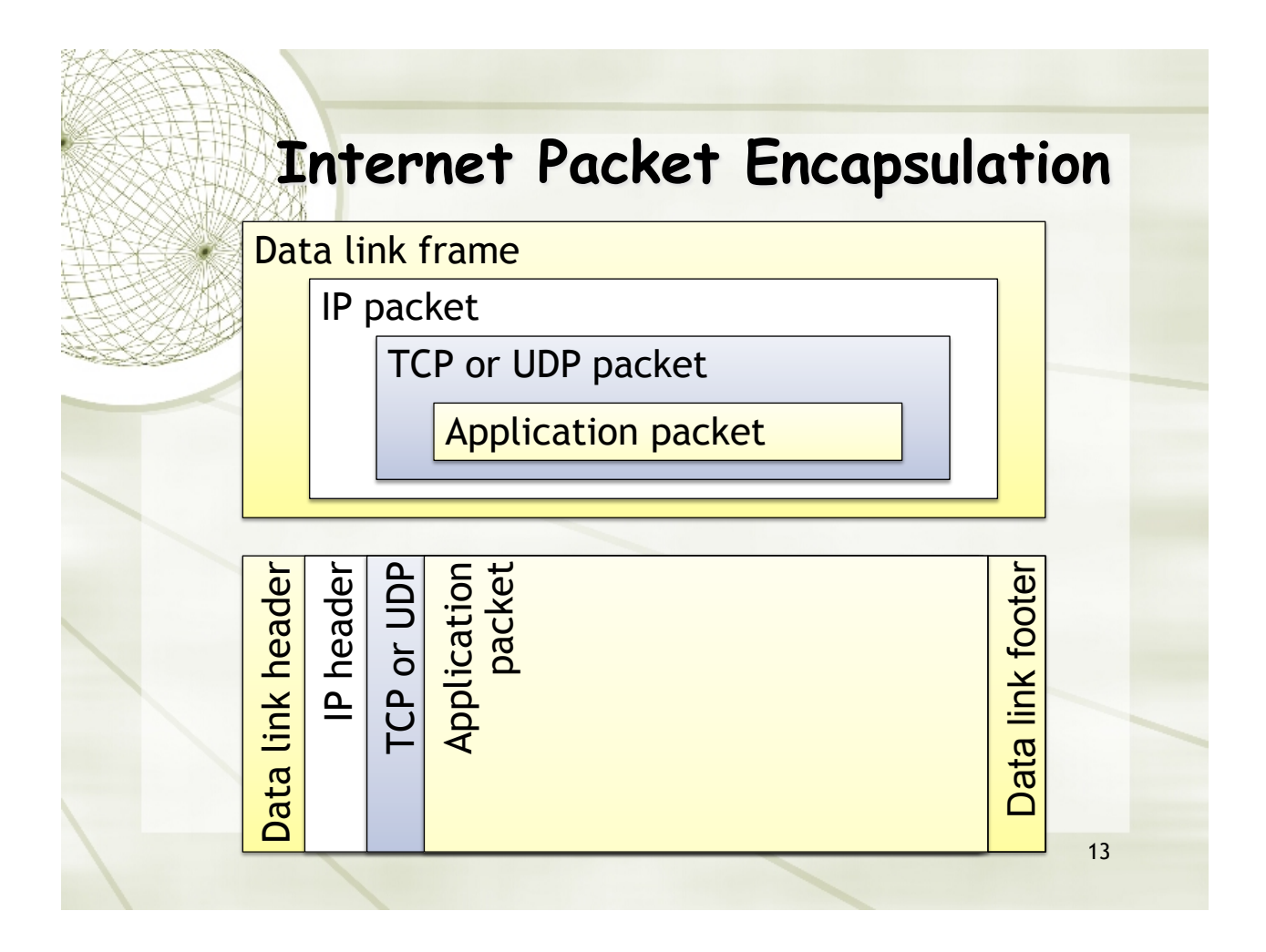

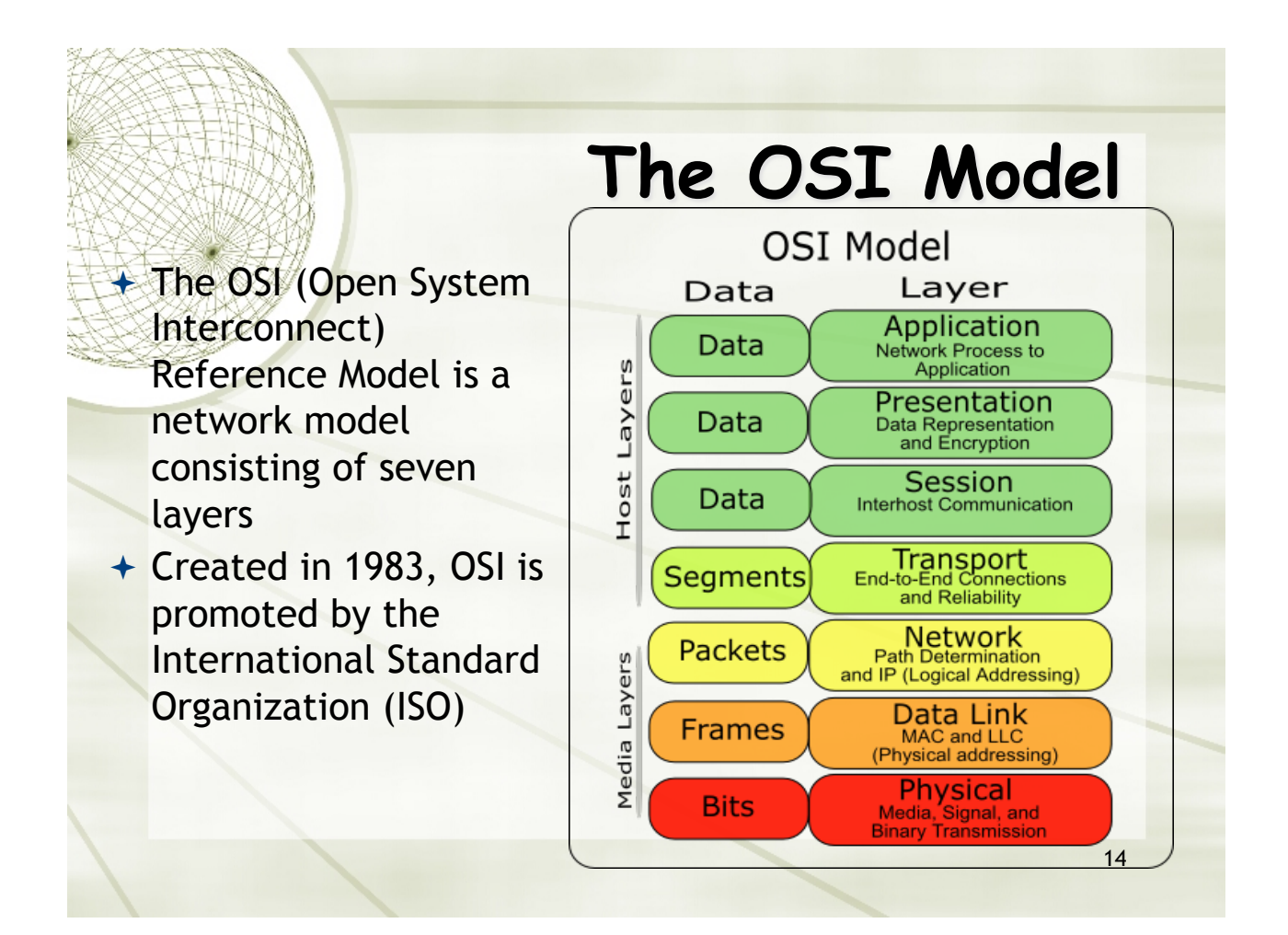

#### **Network Interfaces**   $\triangle$  Network interface: device connecting a computer to a network <sup>←</sup> Ethernet card  $+$  WiFi adapter  $+$  A computer may have multiple network interfaces  $+$  Packets transmitted between network interfaces ! Most local area networks, (including Ethernet and WiFi) broadcast frames  $+$  In regular mode, each network interface gets the frames intended for it  $+$  Traffic sniffing can be accomplished by configuring the network interface to read all frames (promiscuous mode)

### **MAC Addresses**

! Most network interfaces come with a predefined MAC address

- $\div$  A MAC address is a 48-bit number usually represented in hex  $+ E.g., 00-1A-92-D4-BF-86$
- ! The first three octets of any MAC address are IEEE-assigned Organizationally Unique Identifiers
	- ! E.g., Cisco 00-1A-A1, D-Link 00-1B-11, ASUSTek 00-1A-92
- $+$  The next three can be assigned by organizations as they please, with uniqueness being the only constraint
- + Organizations can utilize MAC addresses to identify computers on their network
- $+$  MAC address can be reconfigured by network interface driver software

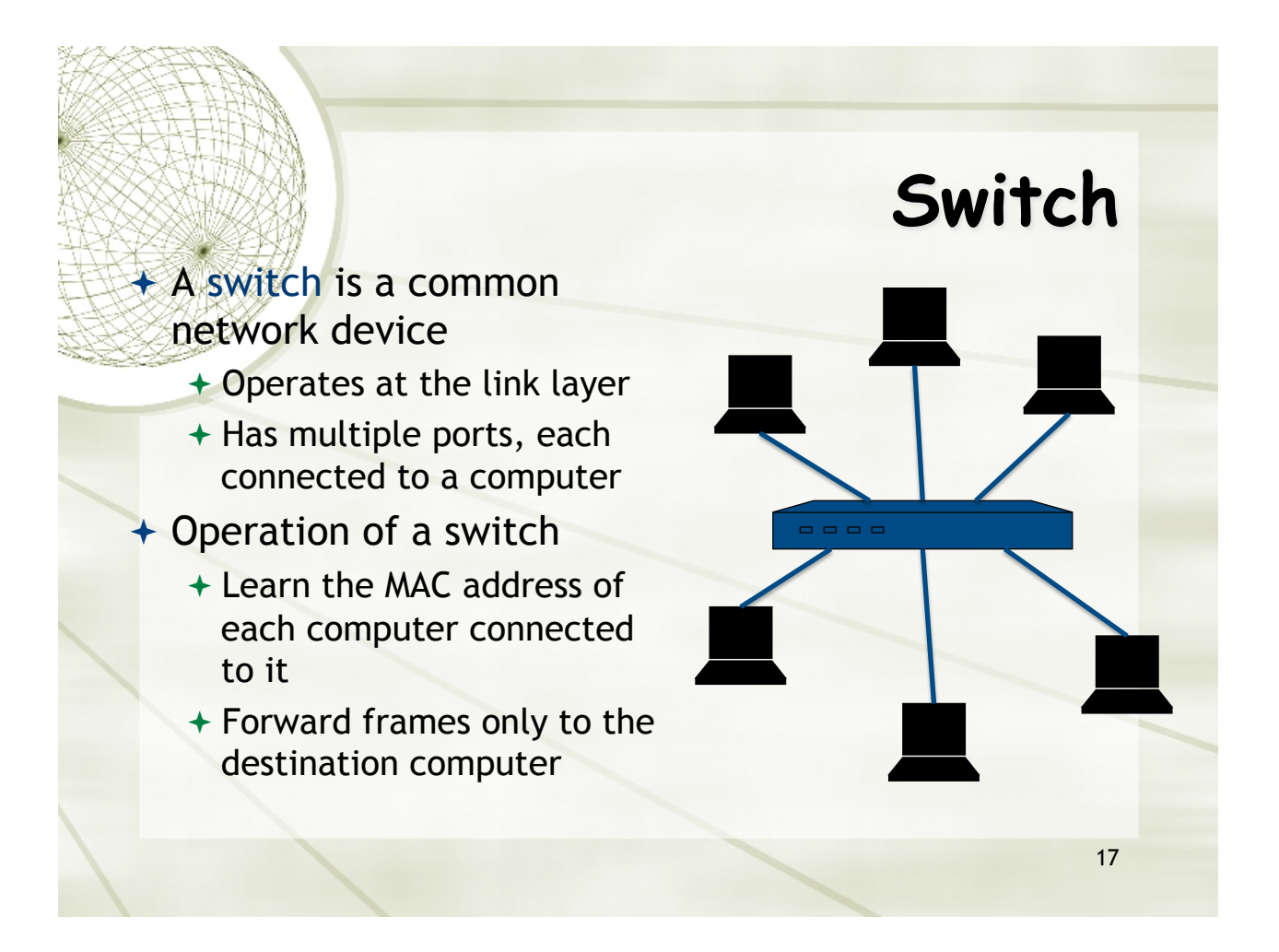

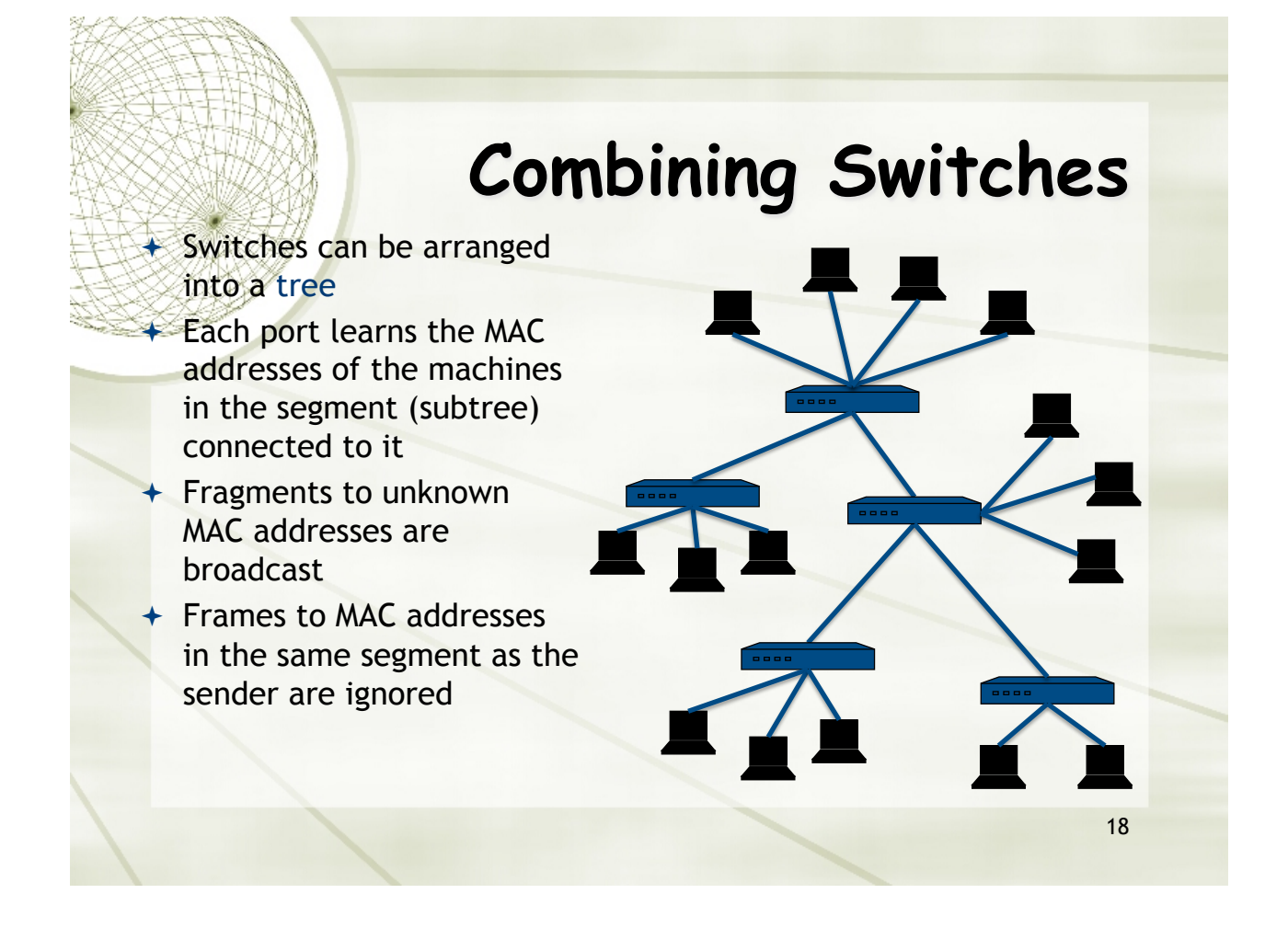

### **MAC Address Filtering**

- ! A switch can be configured to provide service only to machines with specific MAC addresses
- $+$  Allowed MAC addresses need to be registered with a network administrator
- $+$  A MAC spoofing attack impersonates another machine
	- ! Find out MAC address of target machine
	- ! Reconfigure MAC address of rogue machine
	- $+$  Turn off or unplug target machine
- ! Countermeasures
	- + Block port of switch when machine is turned off or unplugged
	- + Disable duplicate MAC addresses

#### **Viewing and Changing MAC Addresses**

 $+$  Viewing the MAC addresses of the interfaces of a machine

- ! Linux: ifconfig
- ! Windows: ipconfig /all
- + Changing a MAC address in Linux
	- ! Stop the networking service: /etc/init.d/network stop
	- ! Change the MAC address: ifconfig eth0 hw ether <MAC-address>
	- ! Start the networking service: /etc/init.d/network start
- $+$  Changing a MAC address in Windows
	- ! Open the Network Connections applet
	- + Access the properties for the network interface
	- ! Click "Configure …"
	- ! In the advanced tab, change the network address to the desired value
- ! Changing a MAC address requires administrator privileges

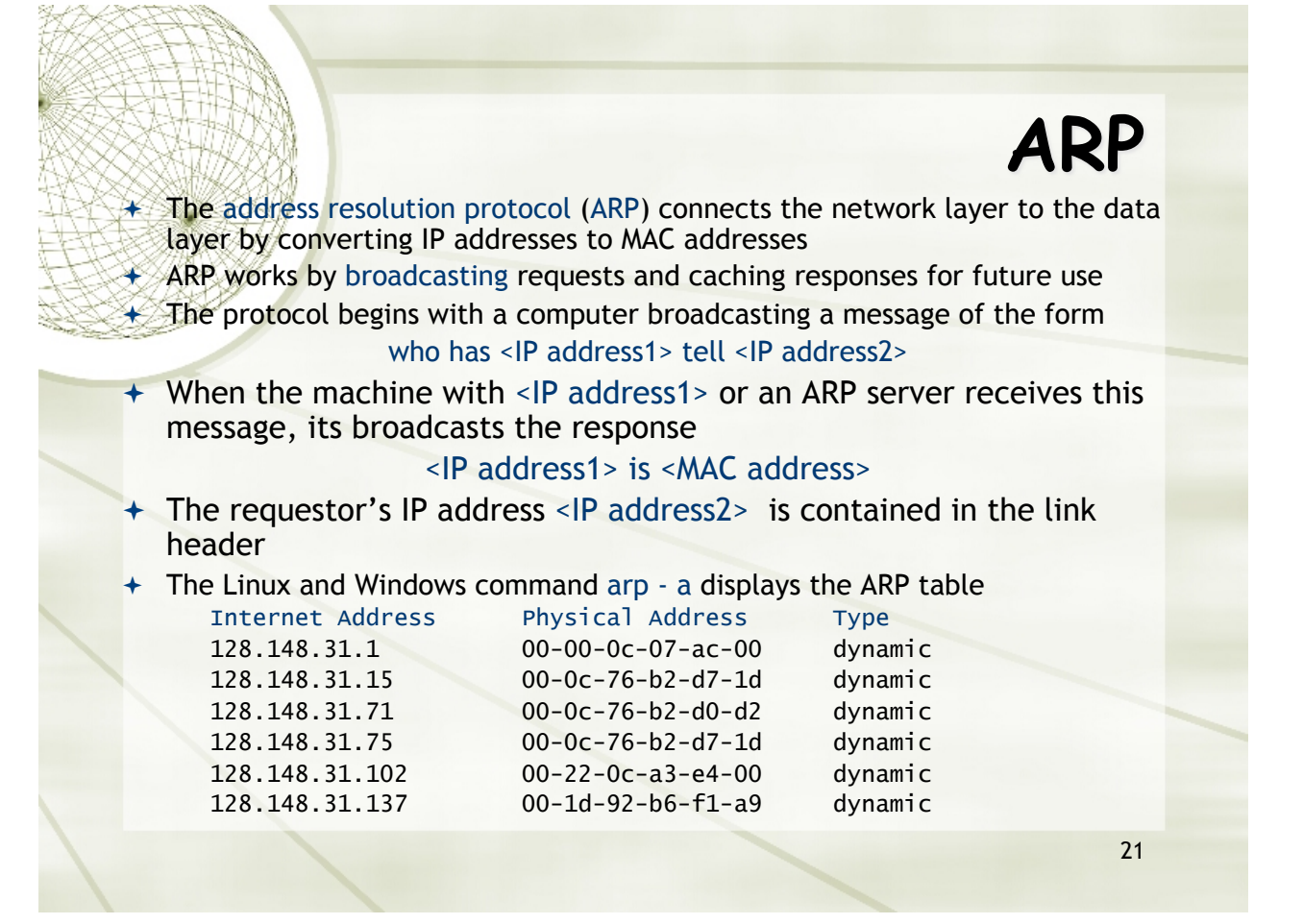

### **ARP Spoofing**

 $\blacklozenge$  The ARP table is updated whenever an ARP response is received

- $\triangle$  Requests are not tracked
- !ARP announcements are not authenticated

 $+$ Machines trust each other

 $+A$  rogue machine can spoof other machines

#### **ARP Poisoning (ARP Spoofing)**

 $\triangle$  According to the standard, almost all ARP implementations are stateless

- $+$  An arp cache updates every time that it receives an arp reply… even if it did not send any arp request!
- $+$  It is possible to "poison" an arp cache by sending gratuitous arp replies
- $+$  Using static entries solves the problem but it is almost impossible to manage!

#### **Telnet Protocol (RFC 854)**

 $+$  Telnet is a protocol that provides a general, bi-directional, not encrypted communication

- ! **telnet** is a generic TCP client
	- + Allows a computer to connect to another one
	- ! Provides remote login capabilities to computers on the Internet
	- $+$  Sends whatever you type
	- ! Prints whatever comes back
	- + Useful for testing TCP servers (ASCII based protocols)

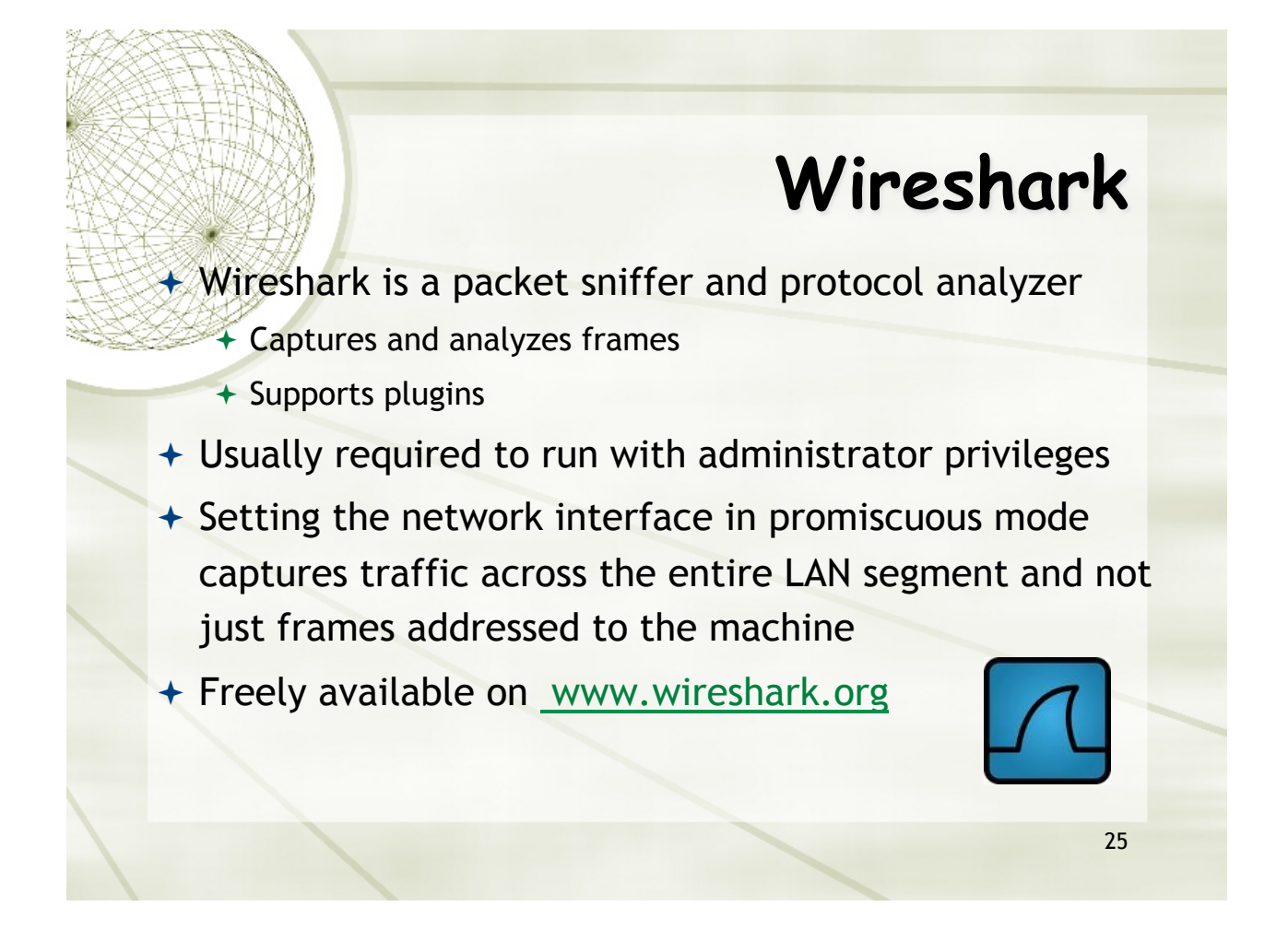

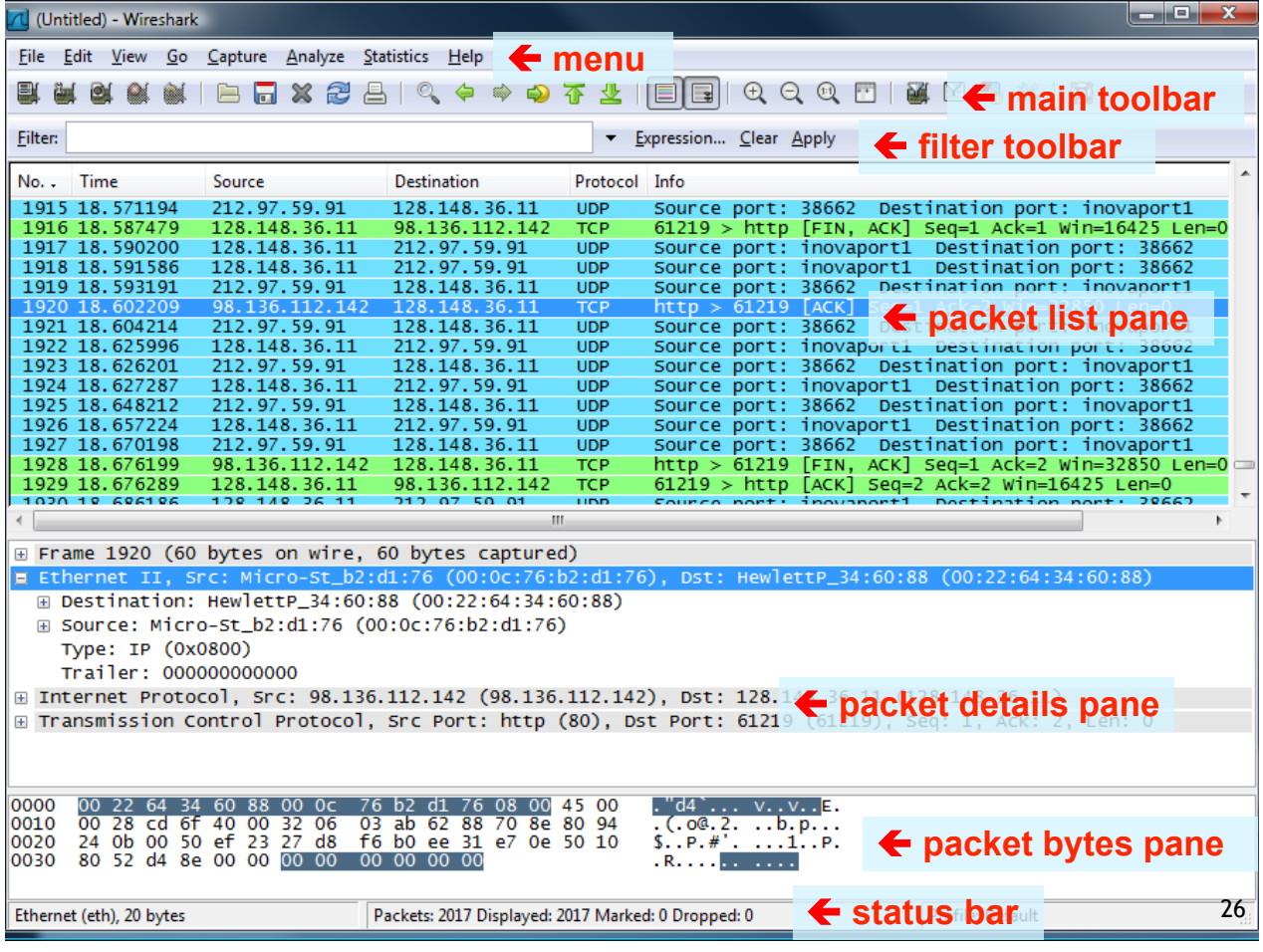

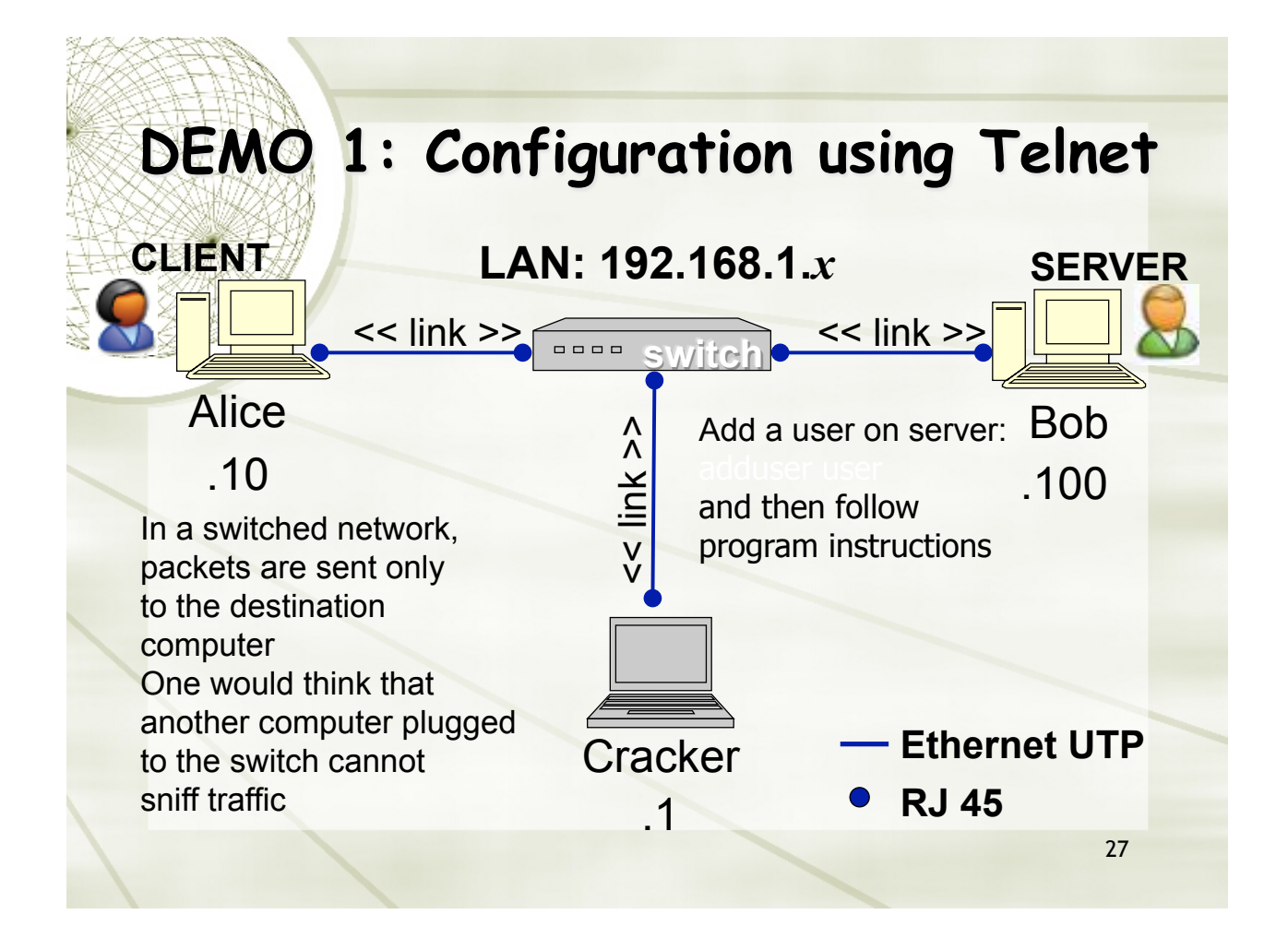

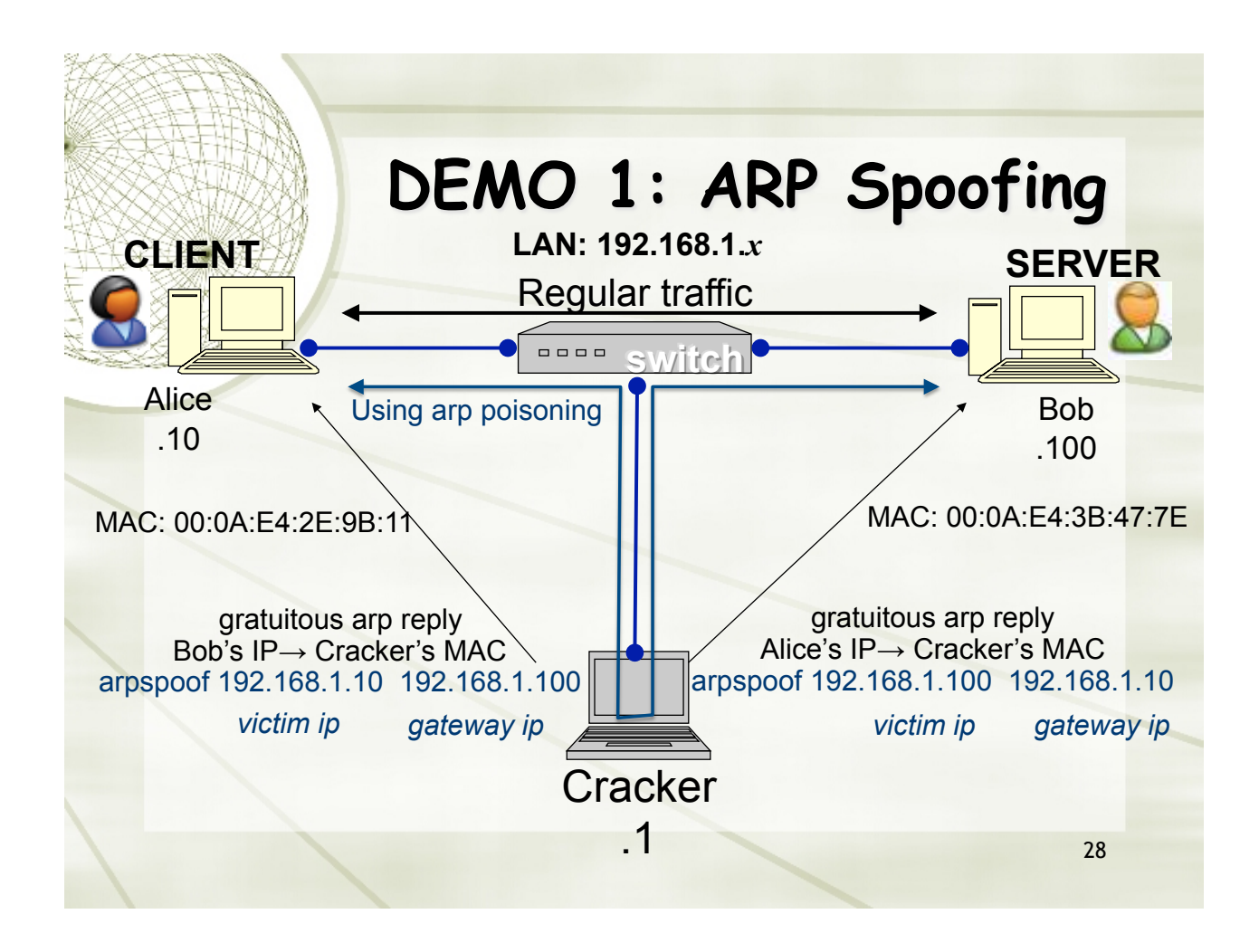

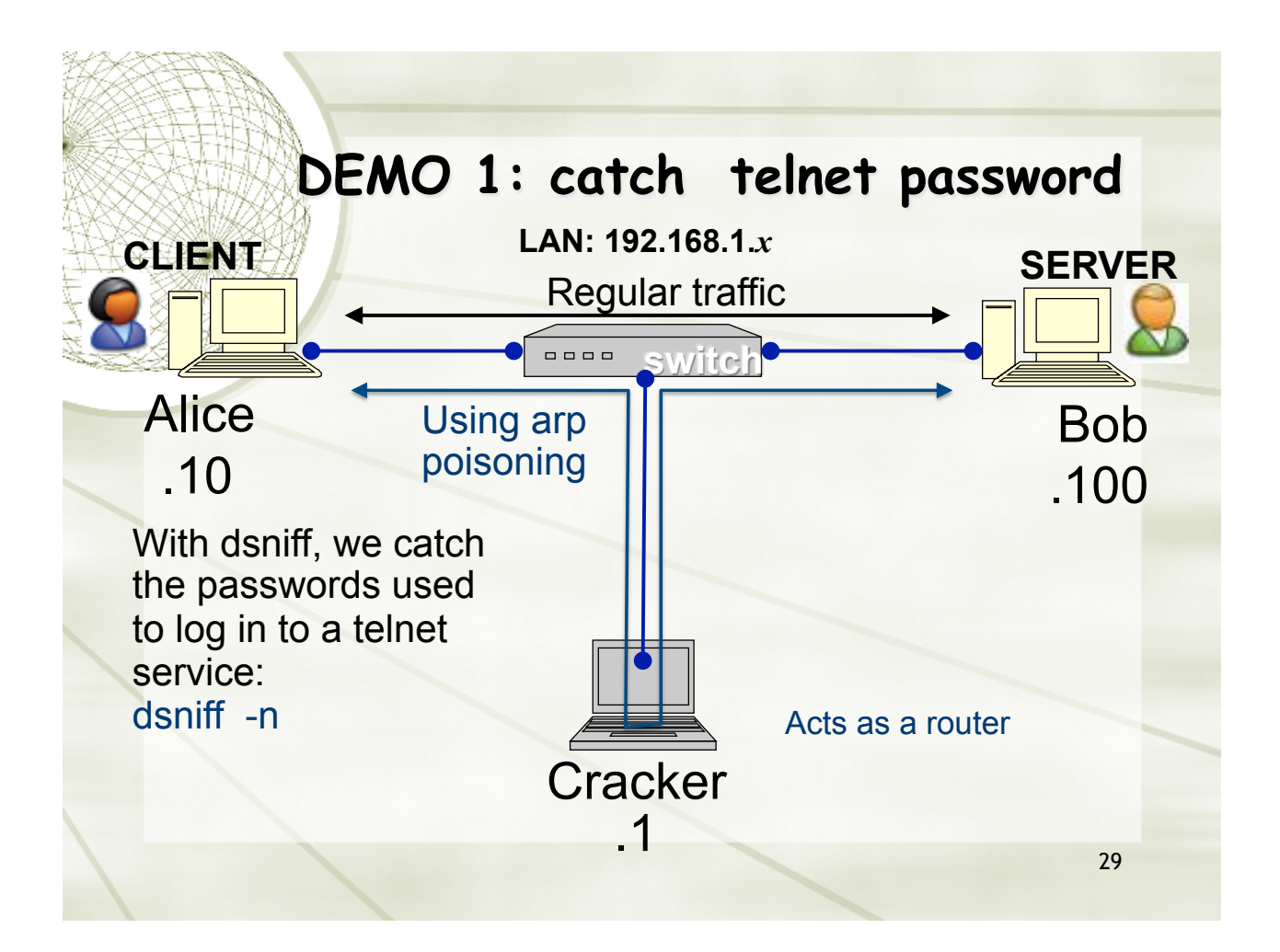

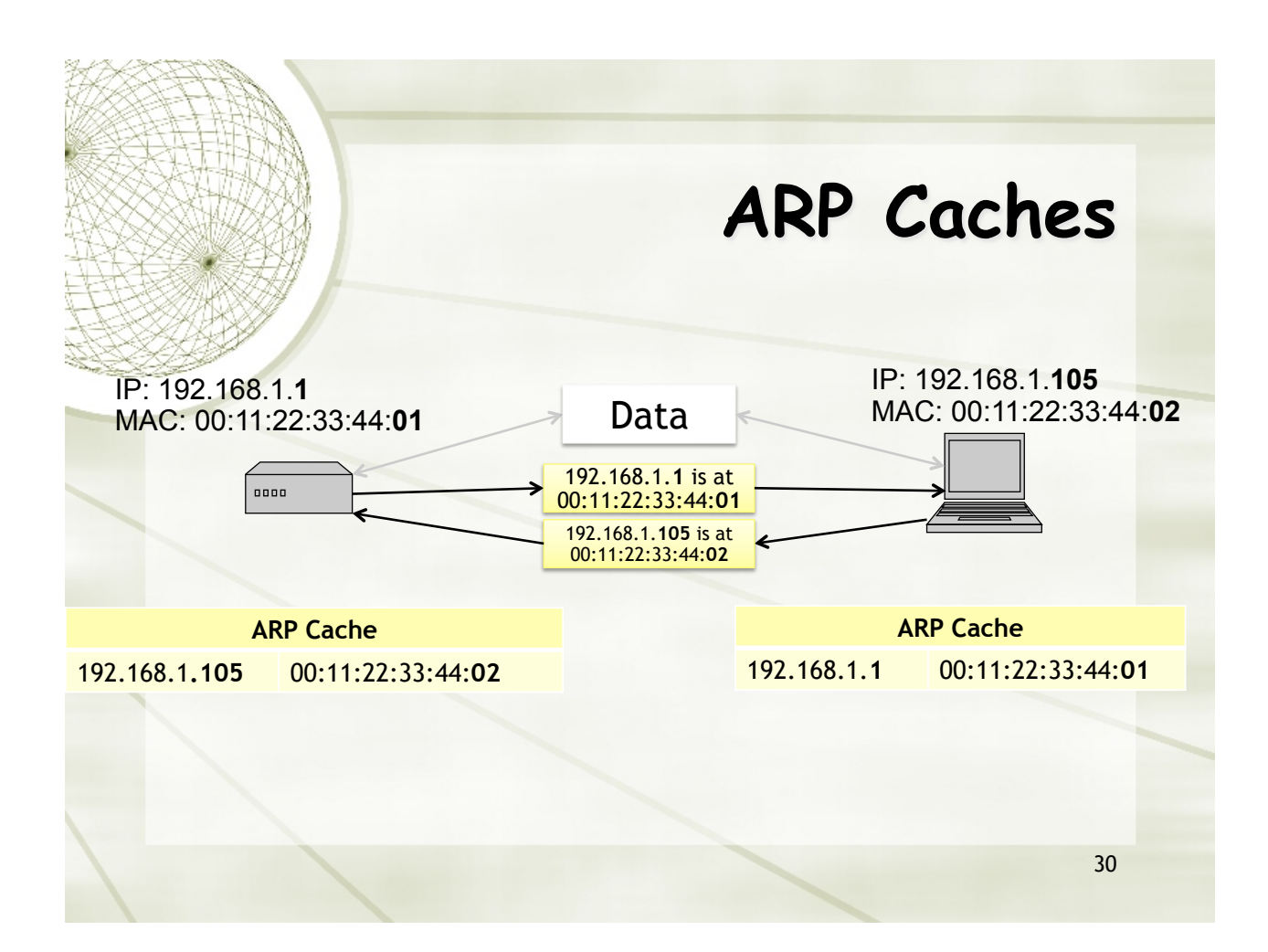

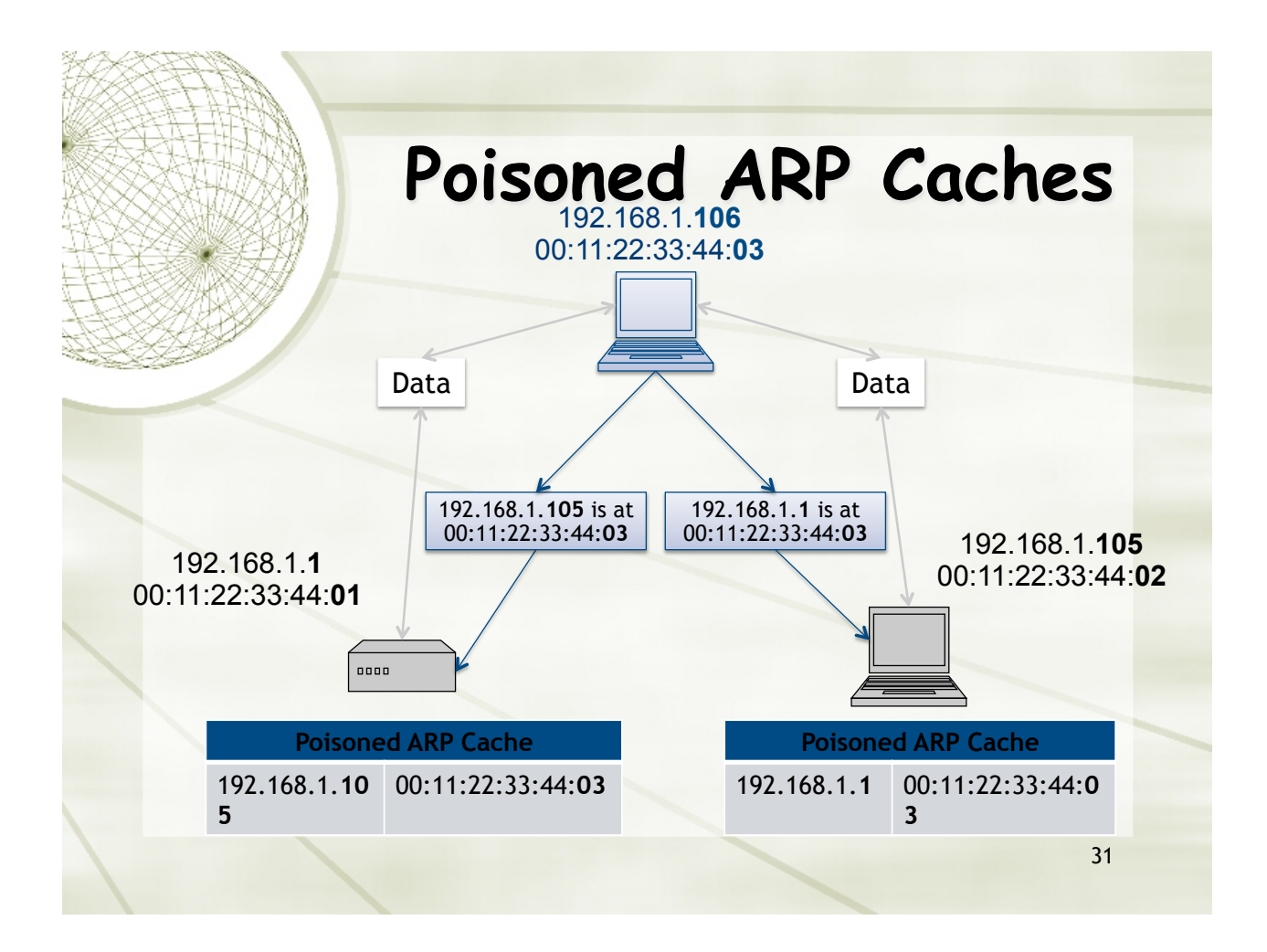

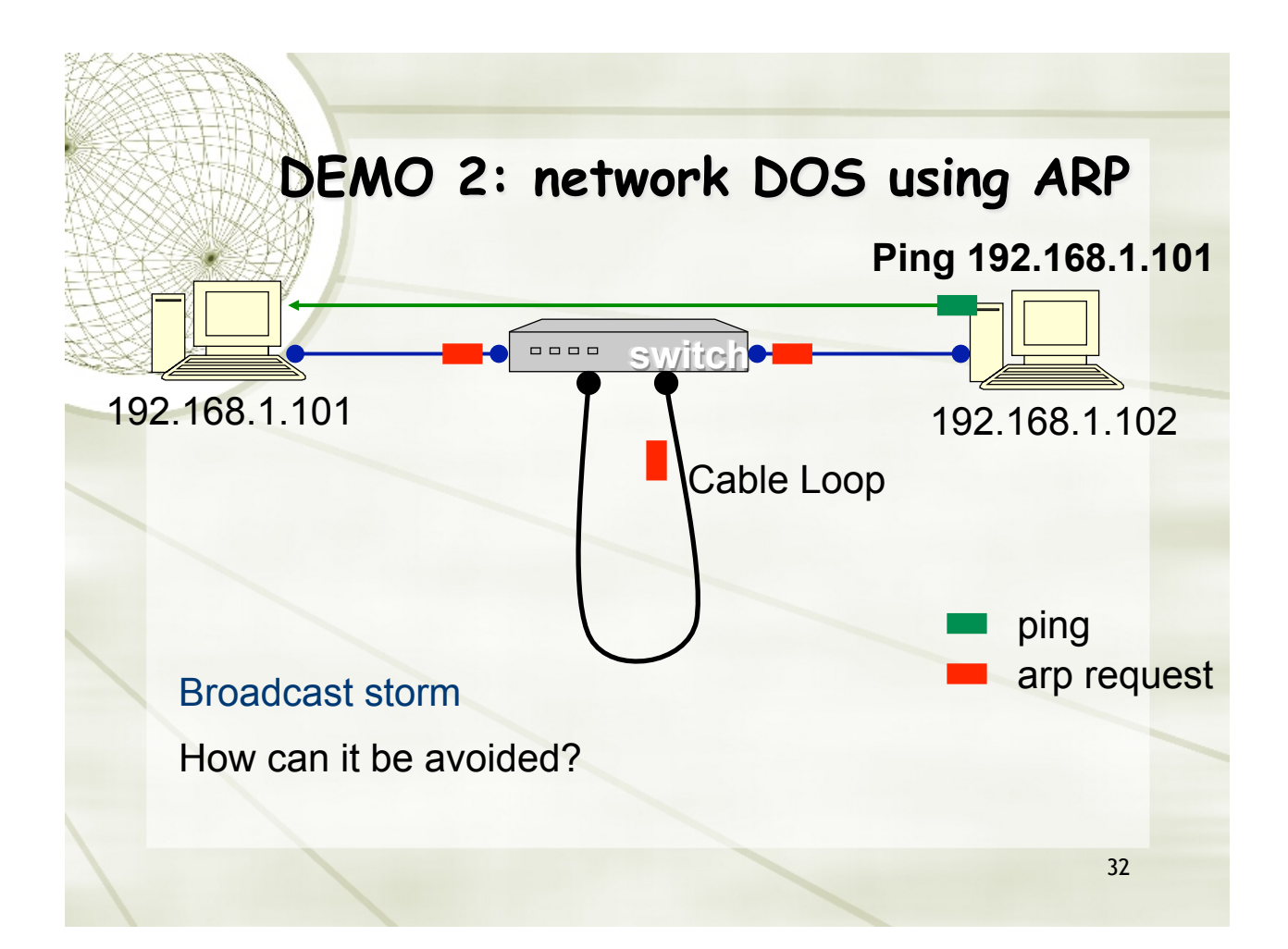